# SEARCH MODIFIERS CHEAT SHEET

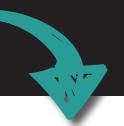

#### WHAT ARE SEARCH MODIFIERS?

They are commands that help make your search more precise by refining and filtering your results.

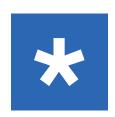

## **ASTERISK**

Use it when you want your search results to capture plural forms, different tenses, or different endings of the words.

Example: Chees\*

Will search for cheese, cheesy, cheesiest, etc

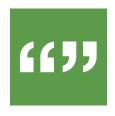

## **QUOTATION MARKS**

Use it when you are searching for a specific phrase and want all the words to appear in that specific order.

Example: "soft cheese"

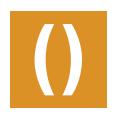

#### **BRACKETS**

Use it with boolean operators to help dictate the order of operation. It is helpful when you want to use a variety of words, phrases, concepts and techniques in one search.

**Example:** (cheese AND cow) NOT ("soft cheese" AND goat)

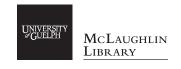

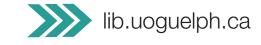